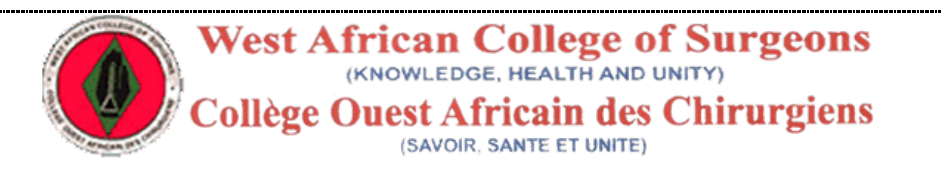

## EXAMINATION REGISTRATION PROCEDURE FOR THE CANDIDATES OF **WEST AFRICAN COLLEGE OF SURGEONS.**

## PREPARED BY DOUBLE EDGE TECHNOLOGIES

FOR **WEST AFRICAN COLLEGE OF SURGEONS.**

## AUTHORS

OLAYEMI TEMITOPE OLUWASEGUN PETER

Examination Registration Process **Page 1** 

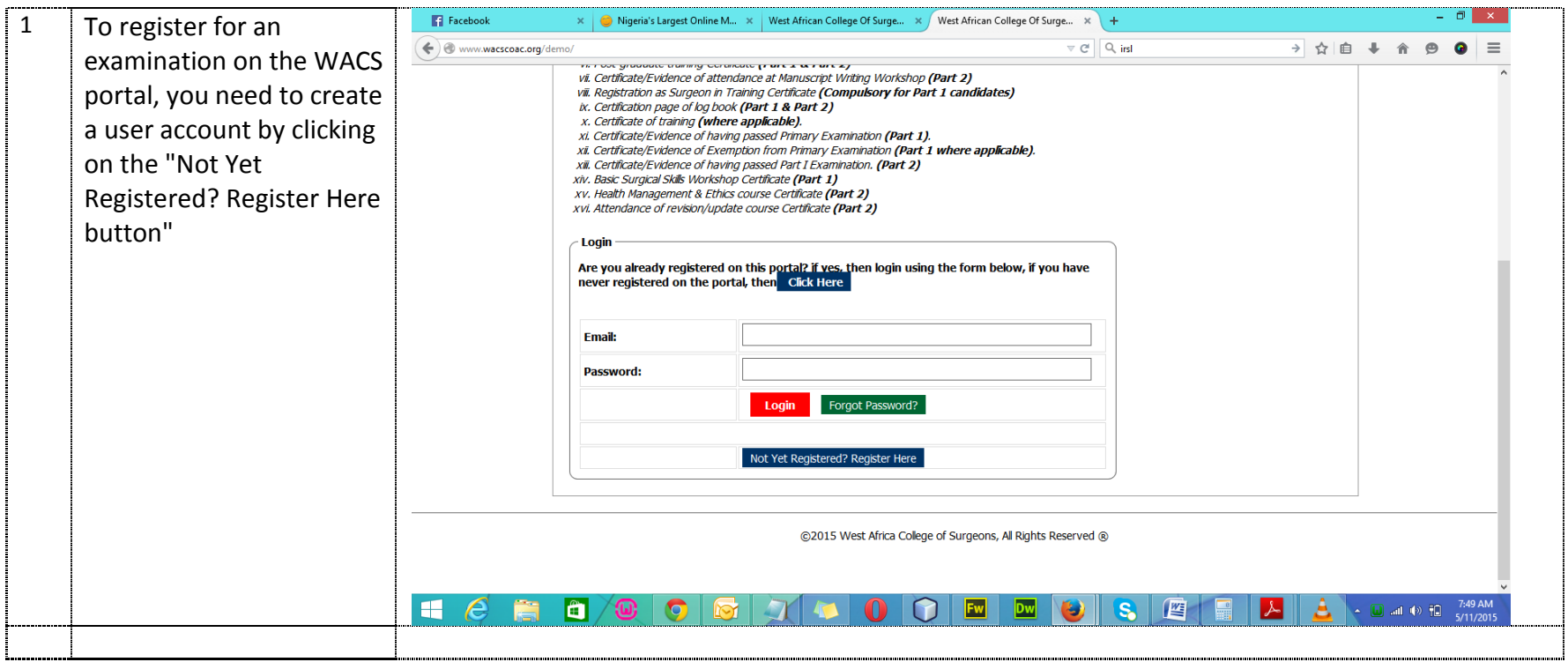

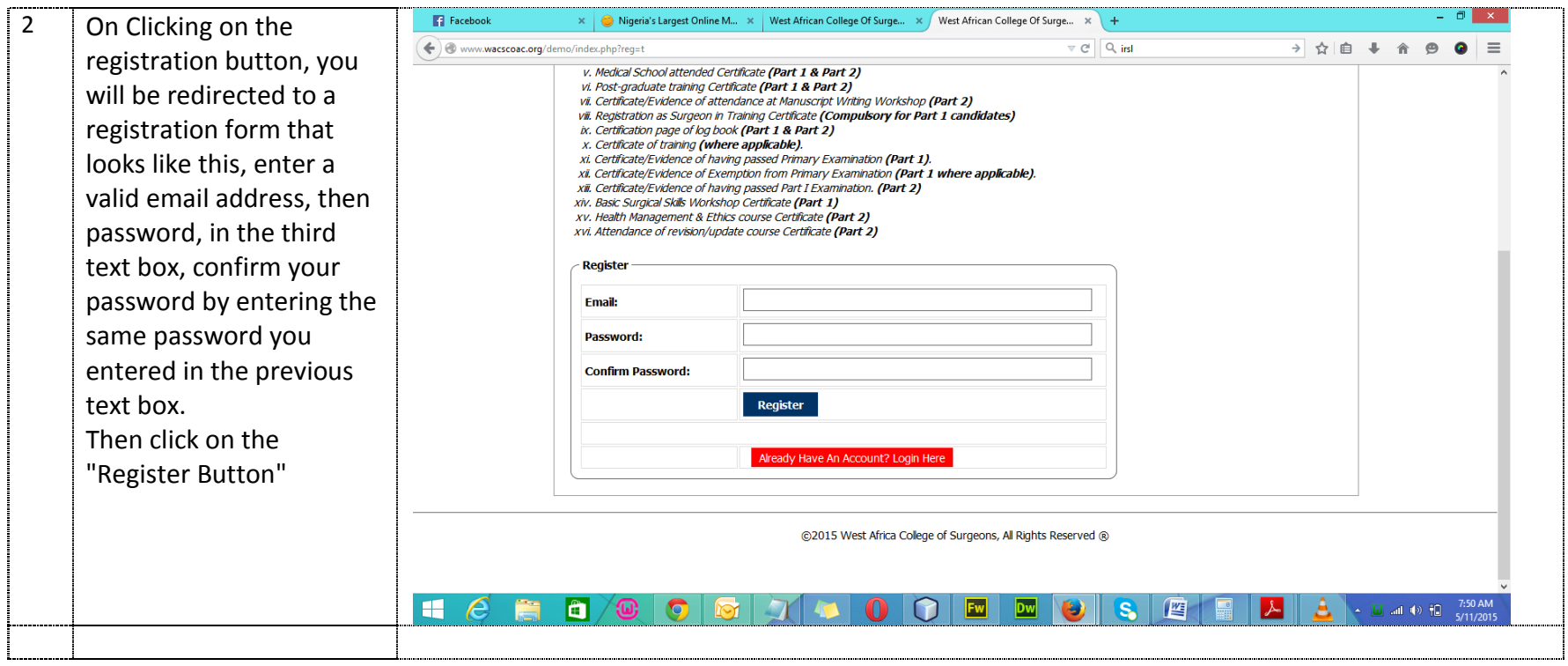

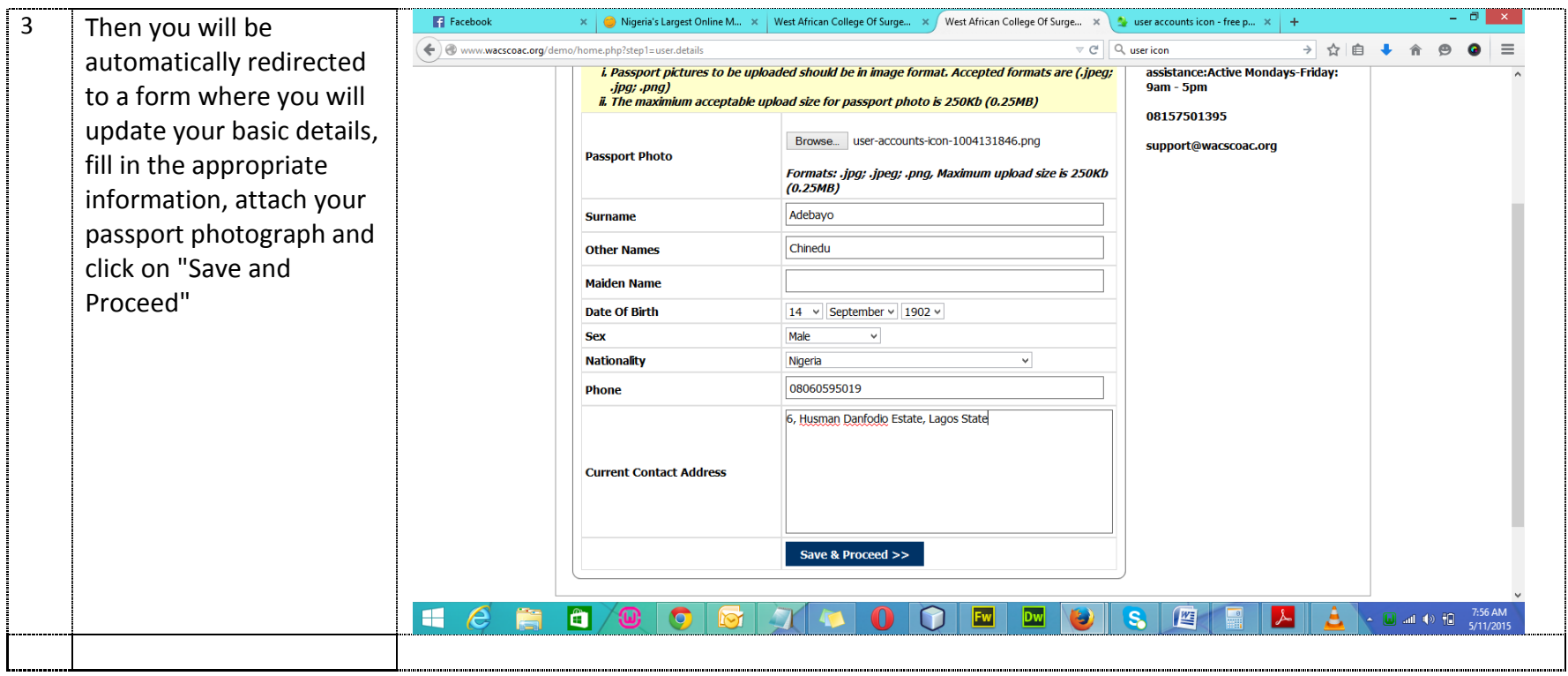

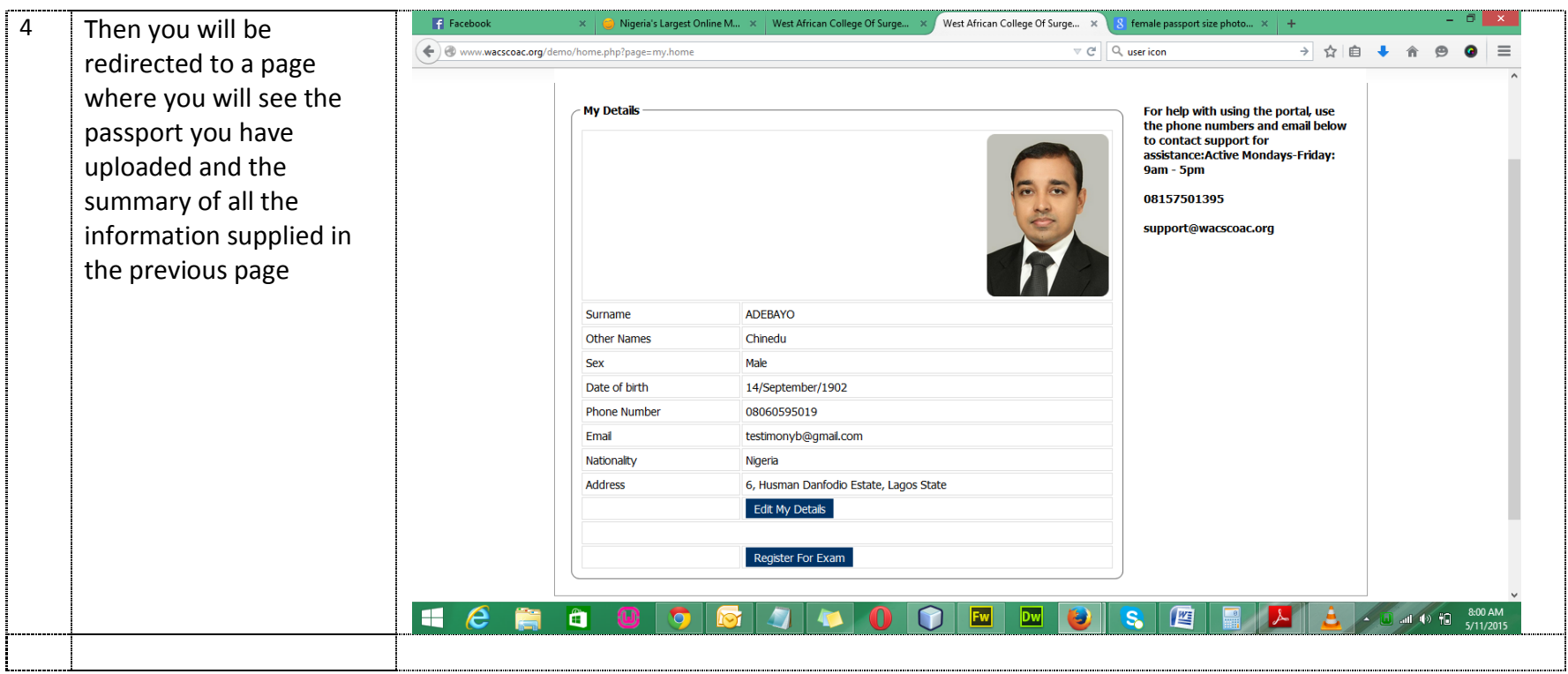

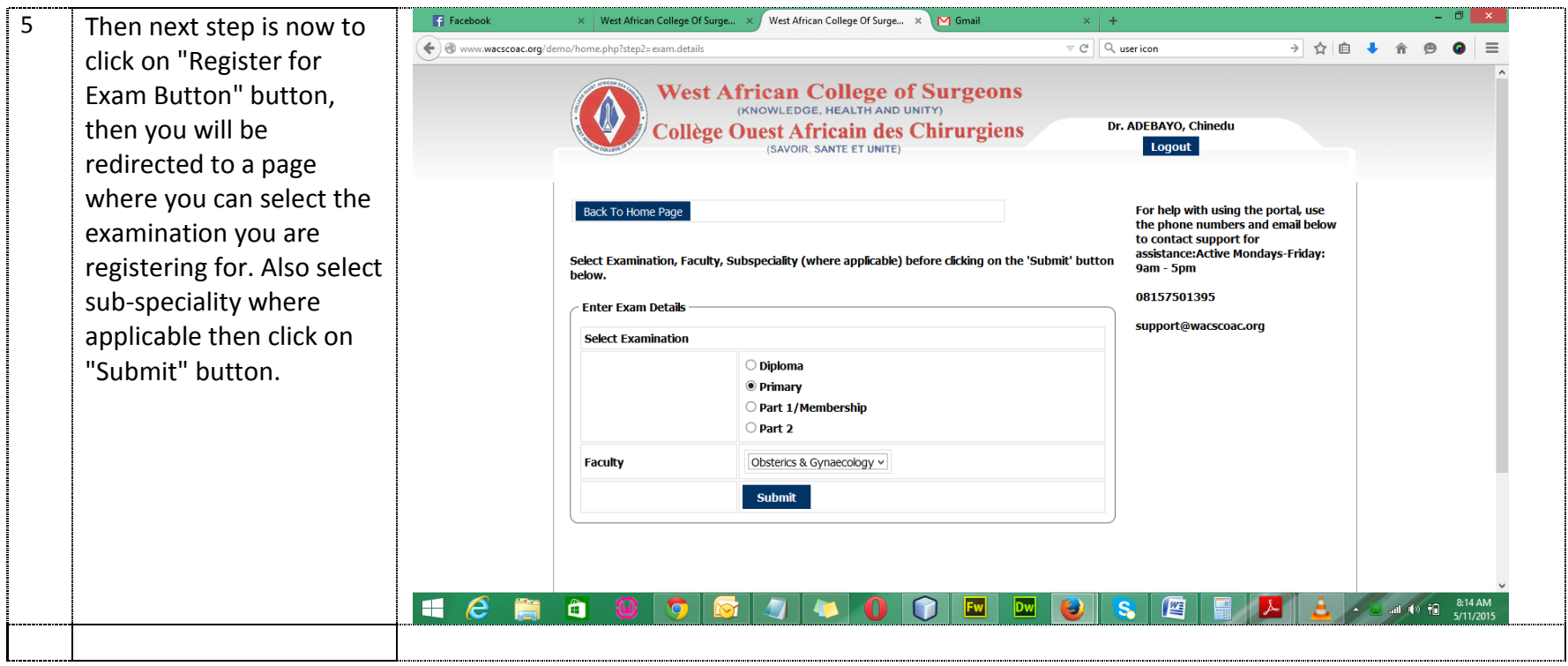

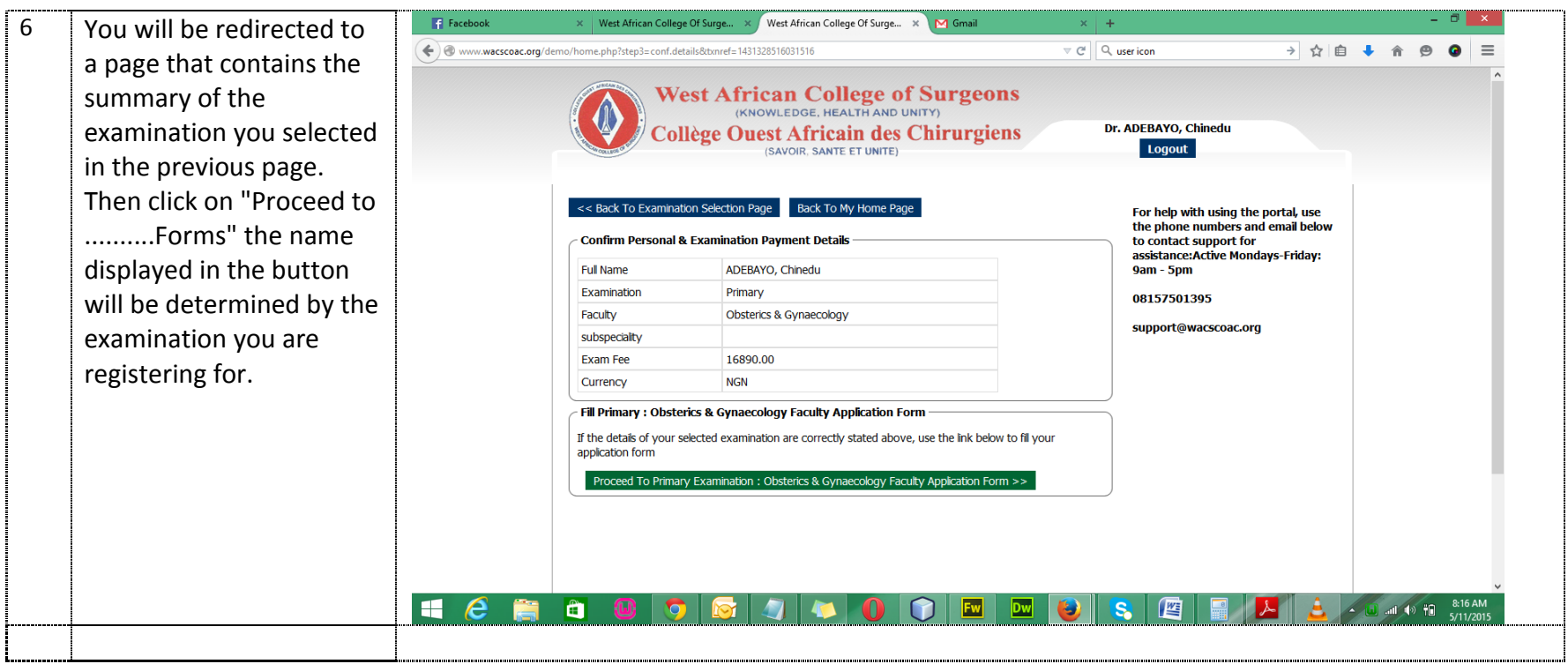

7 Then you will be redirected to a page where you can start filling your form .

> Attach your scanned documents where necessary .

In situations whereby you need to fill more than one information, use the green buttons to add more fields.

When you are done filling the form, then click on "PROCEED TO NEXT STAGE:FORM PREVIEW "

Examination Registration Process

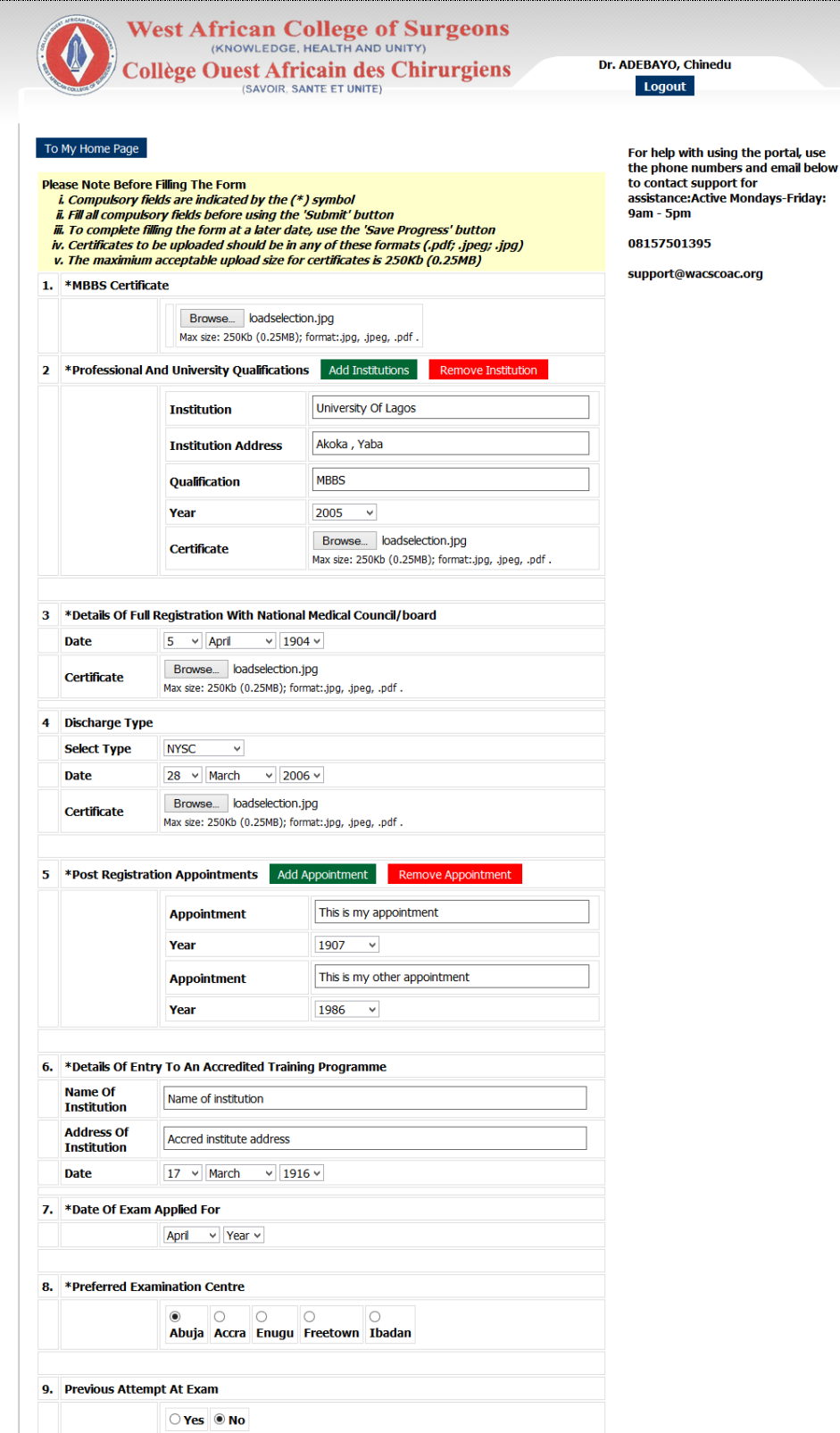

 $\sqrt{\phantom{a}}$  I declare that the statements made in this annication are to the best of my

 $\overline{8}$ 

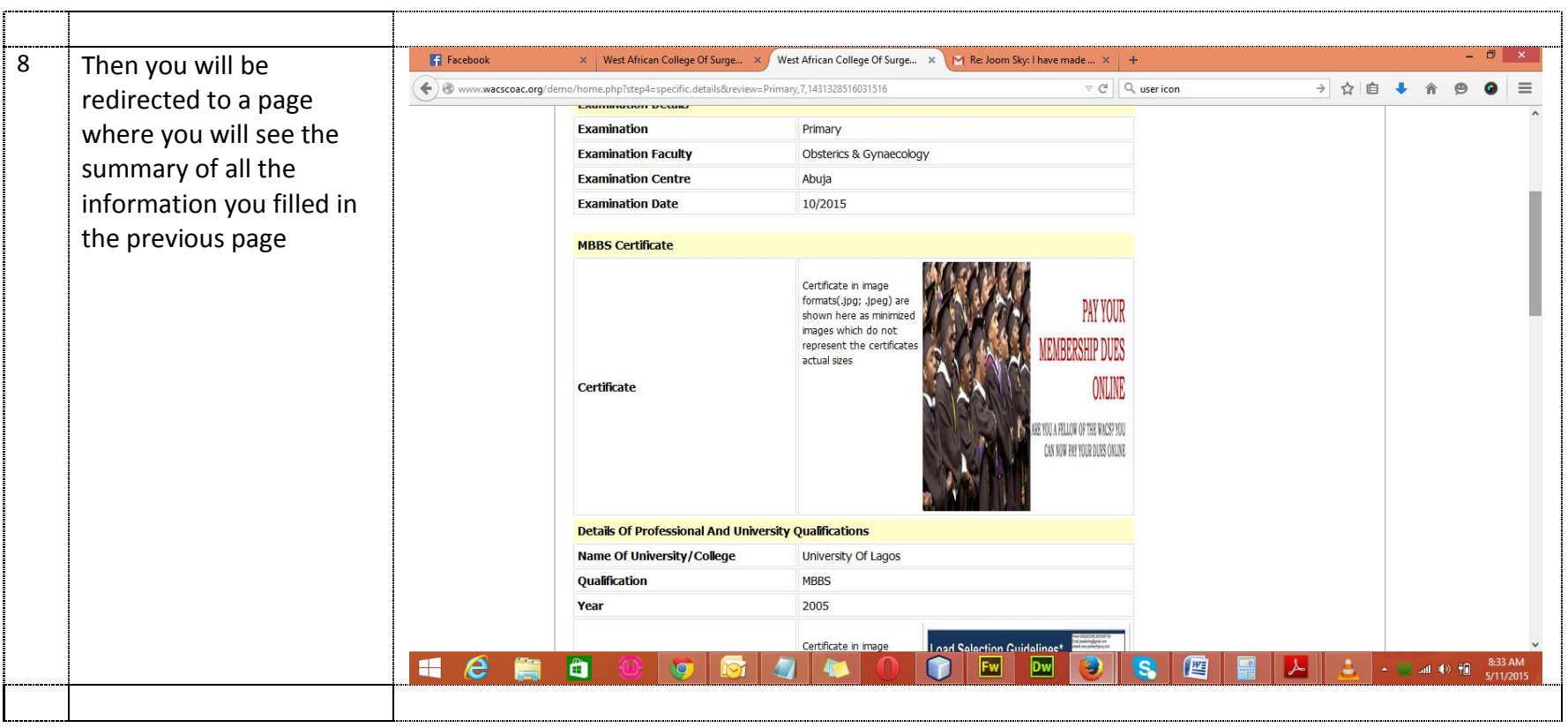

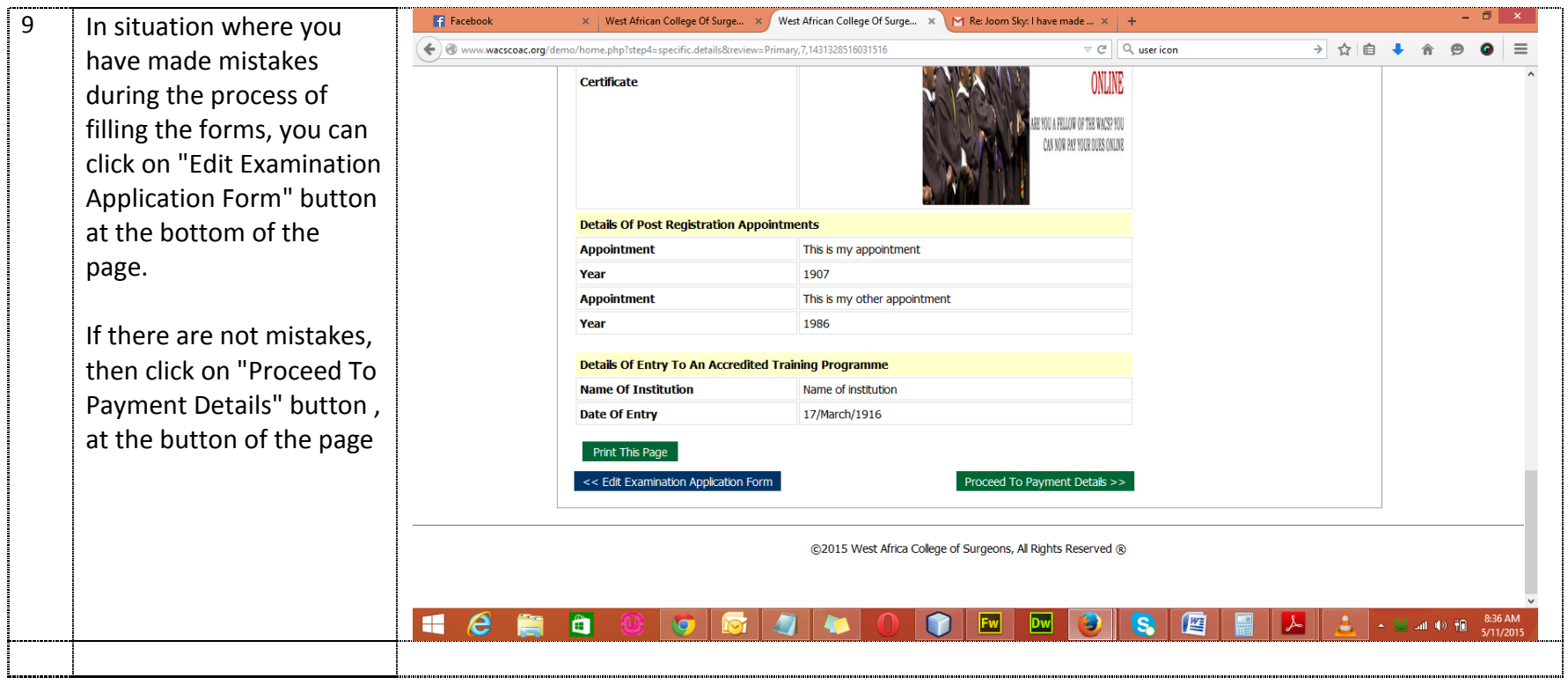

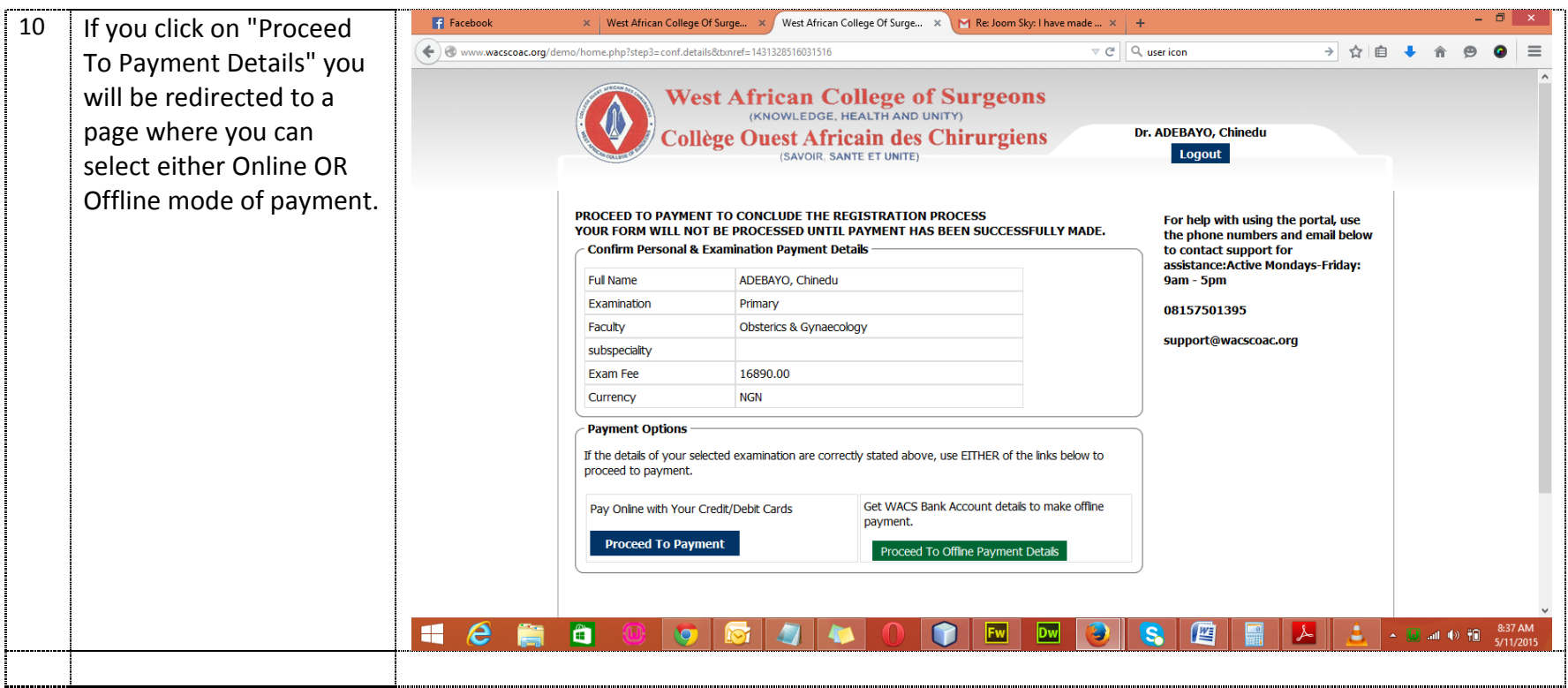

÷.

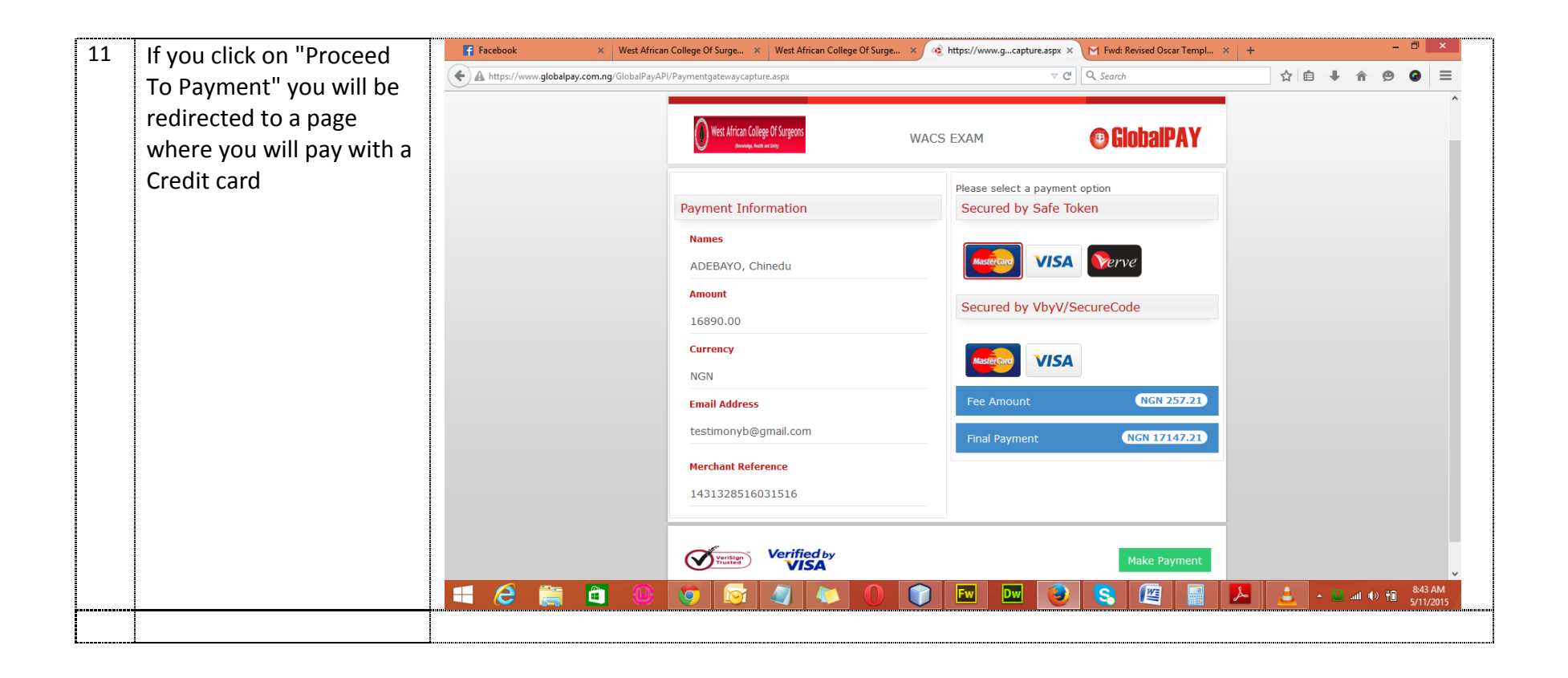

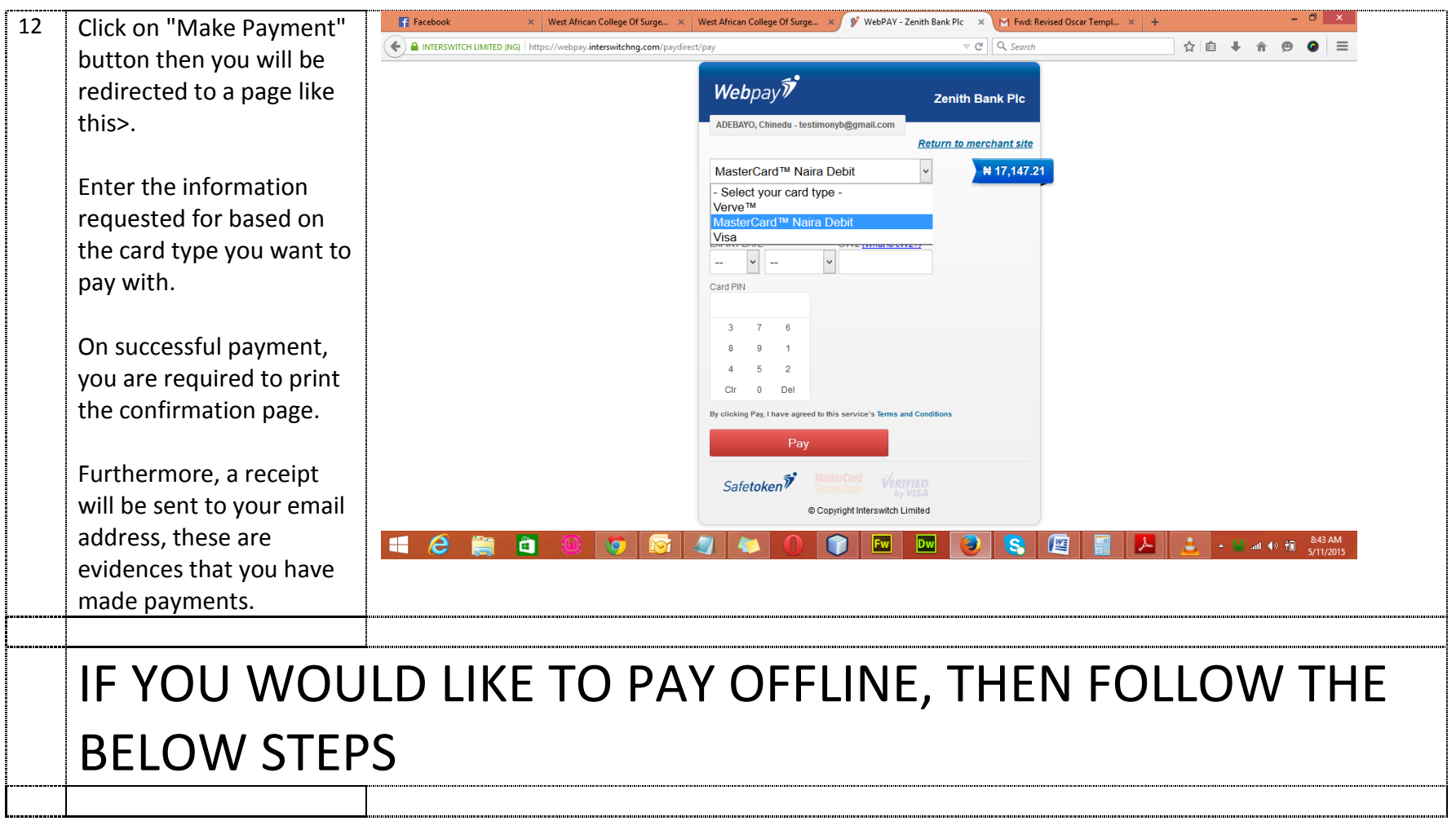

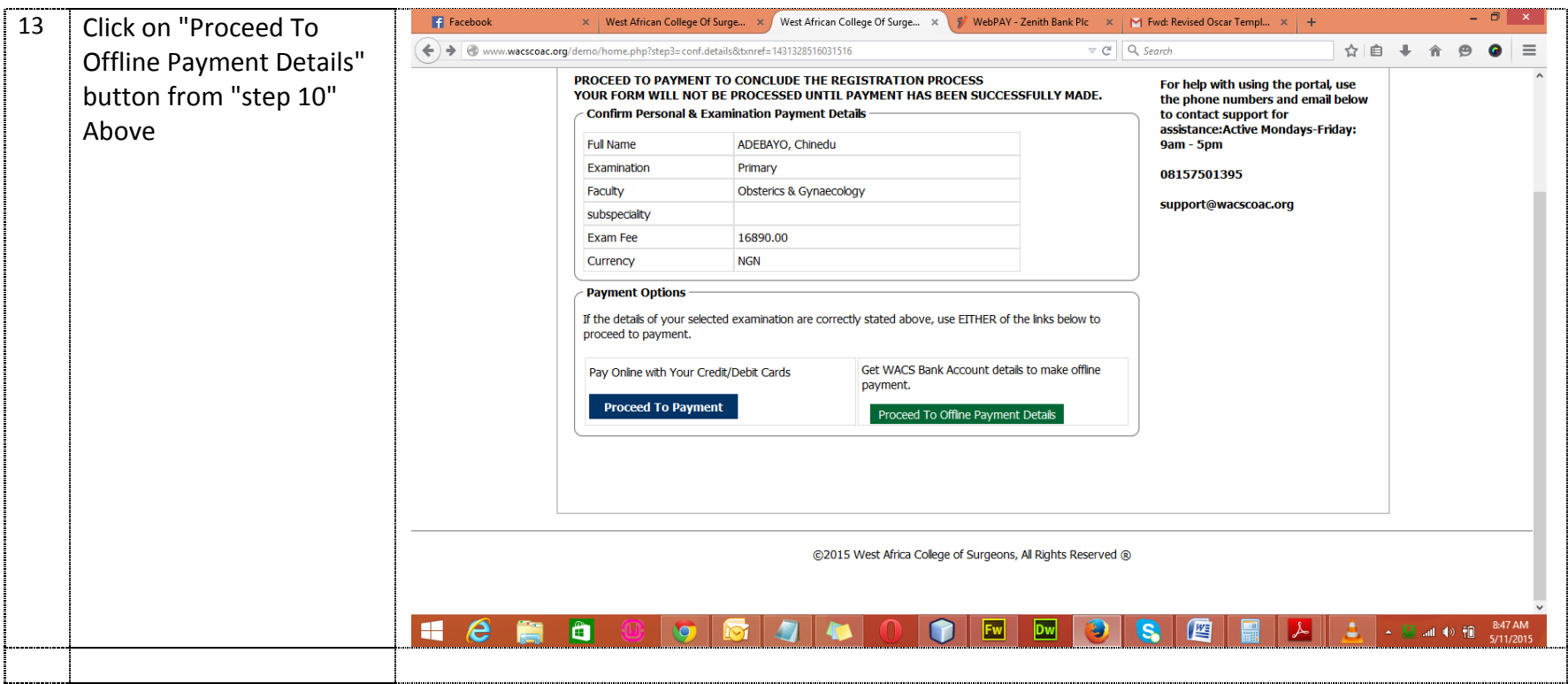

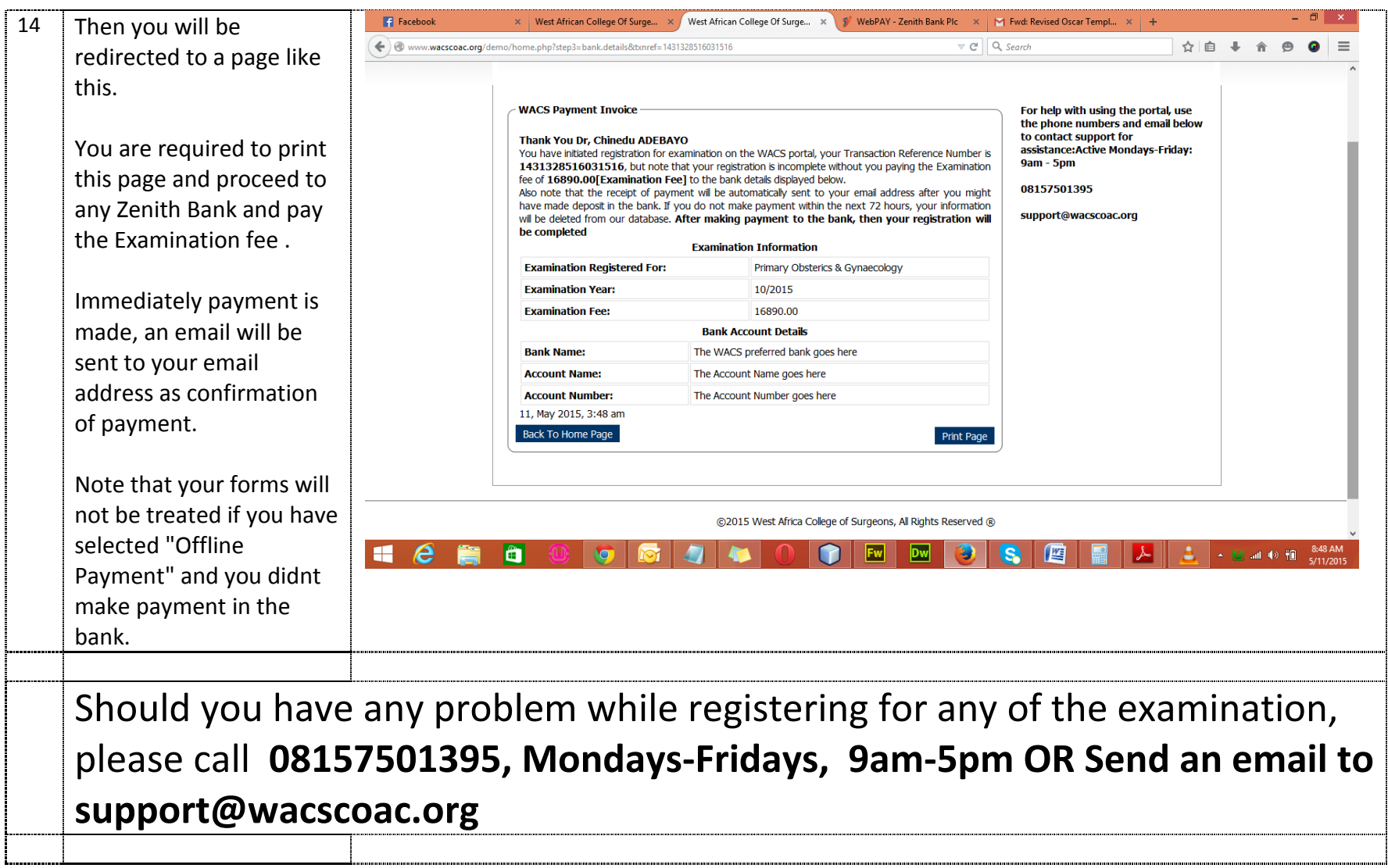